## 2 ファーストケア・ポータブルの基本操作編

## 2-1 ファーストケア·ポータブルで何が出来る?

ファーストケア・ポータブルはファーストケアで管理するケア記録の入力ツールです。 利用者に関する日常的な記録を、対応したその場で入力します。一度記録用紙に記入したものを転記する必 要がなくなるので、無駄な時間を省き介護に専念することが出来ます。

ファーストケア・ポータブルでは利用者の経過記録・食事/水分摂取記録・バイタル記録・排泄記録・入浴記 録の入力ができます。ファーストケア・ポータブルで入力した記録はファーストケア本体に送られ、最新情報 はすべてファーストケアに集まります。

ファーストケア・ポータブルは iPad アプリです。携帯性に優れていますので、持ち運びその場でどんどん記 録できます。ファーストケア本体は事務所内に設置し、入所者の管理からレセプト処理、統計情報の管理に使 用し、ファーストケア・ポータブルではケア記録をつけるといった適材適所での運用が可能です。

## 2**-**2 **Wi-Fi** 環境と同期

ファーストケア・ポータブルは Wi-Fi 環境(無線 LAN)でファーストケア本体と繋がっています。

仮に Wi-Fi 環境外へ移動しても、後から Wi-Fi 環境内で同期処理を行うことで、ファーストケア本体に記録を 送信することができます。

ファーストケア・ポータブルの利用を開始する際は、Wi-Fi 環境内でログインしていただき、その後は利用者 の居室、食堂、浴室や共有スペースなどへ移動して、どこでも記録をつけることが可能です。食堂や共有スペ ースでは専用にして固定配置しておくこともできます。

同期処理を行う際は Wi-Fi 環境内で行います。 ファーストケア・ポータブルでは同期処理を [送信] ボタンで 行います。

<ワークフローの例>

①事務室など Wi-Fi 環境内でログン

②施設内の各部屋へ移動しながら記録(Wi-Fi 環境内であれば固定配置も可)

3事務室に戻り、Wi-Fi 環境内でファーストケアに「送信]処理

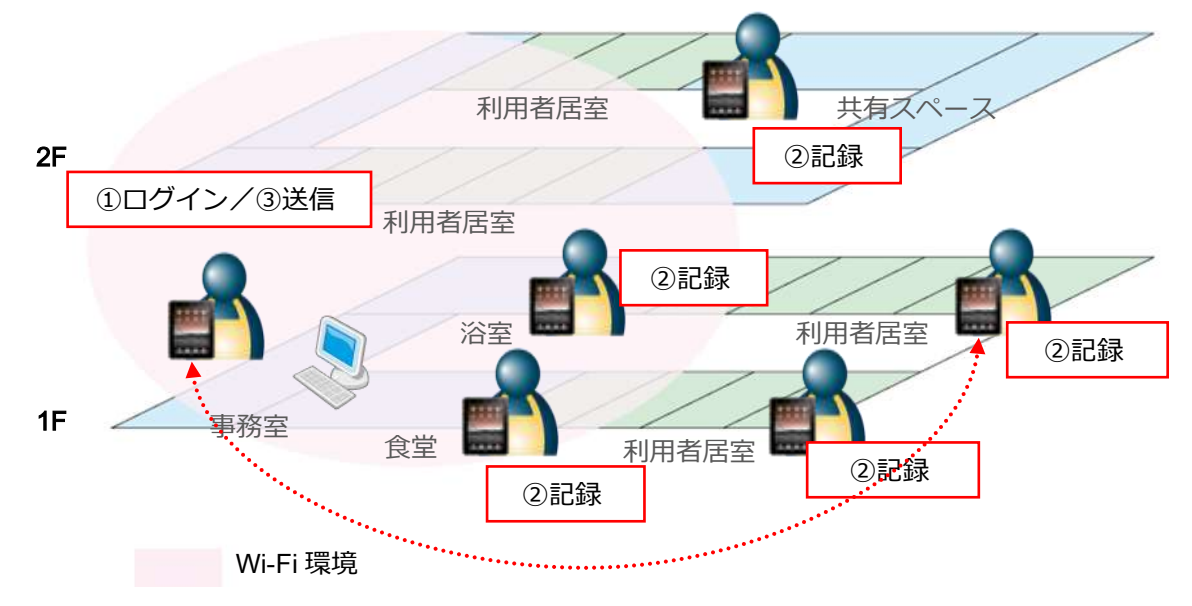